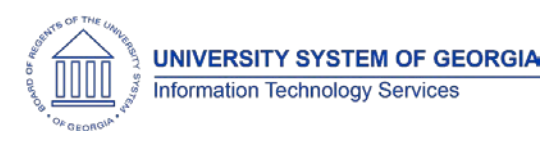

The purpose of these Release Notes is to inform OneUSG Connect technical staff and functional users of the scheduled release of University System of Georgia (USG) functional application enhancements.

OneUSG Connect **Release 1.20** is currently scheduled for **Saturday, Sept. 30, 2017**.

OneUSG Connect (HRPOD) will not be available from 9 p.m. on Friday, Sept. 29, 2017 to approximately 7 a.m. (ET) on Saturday, Sept. 30, 2017. However, KABA Time Clocks and OneUSG Connect - Benefits will still be available.

#### **Module Specific Information**

#### **Absence Management (ABS)**

#### **Modifications to Existing Processes**

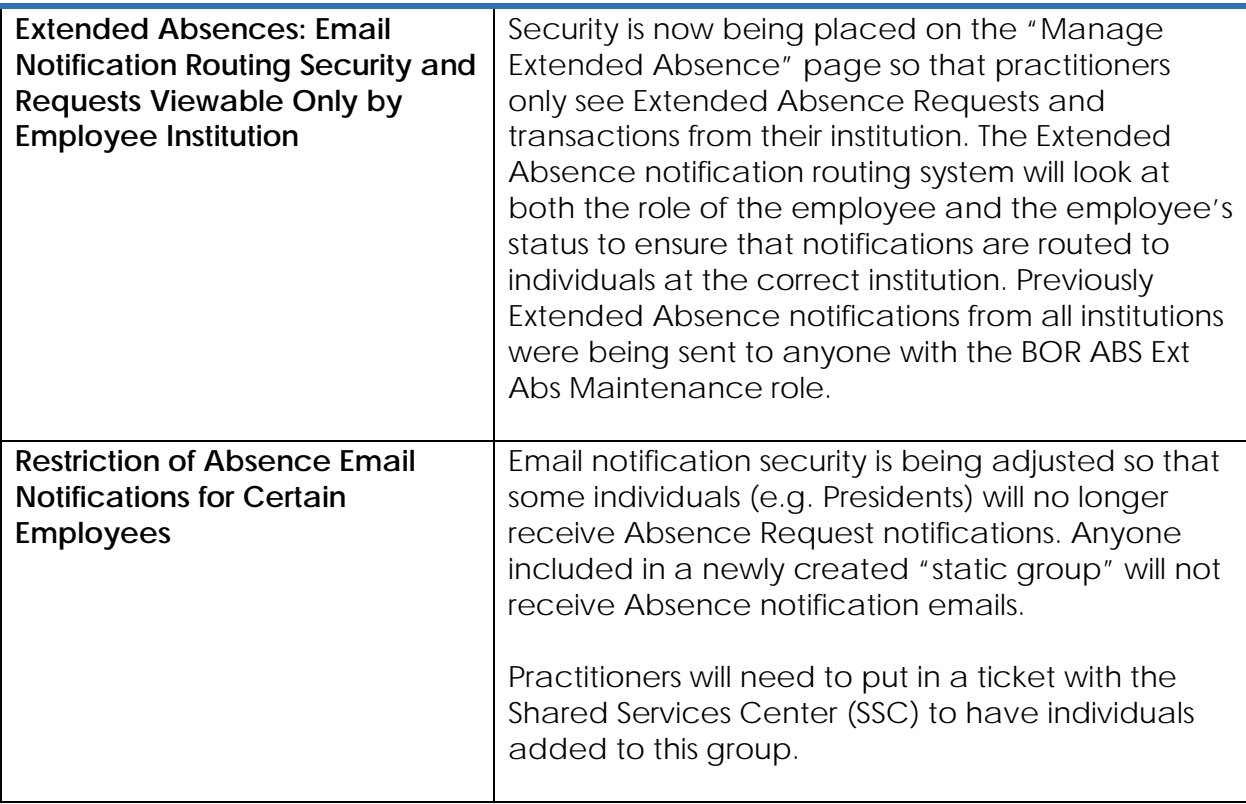

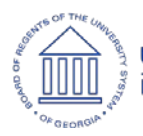

# **OneUSG Connect**

Release Notes HREL 1.20

#### **Human Resources (HR)**

### **Page Changes**

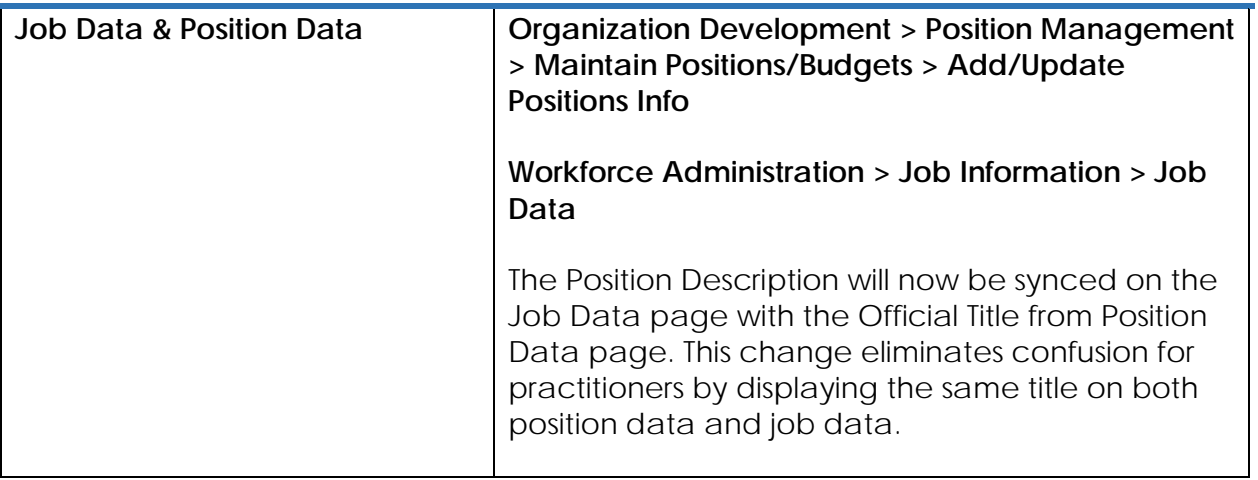

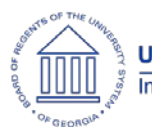

**OneUSG Connect** Release Notes HREL 1.20

## **Payroll (PY)**

#### **Modifications to Existing Processes**

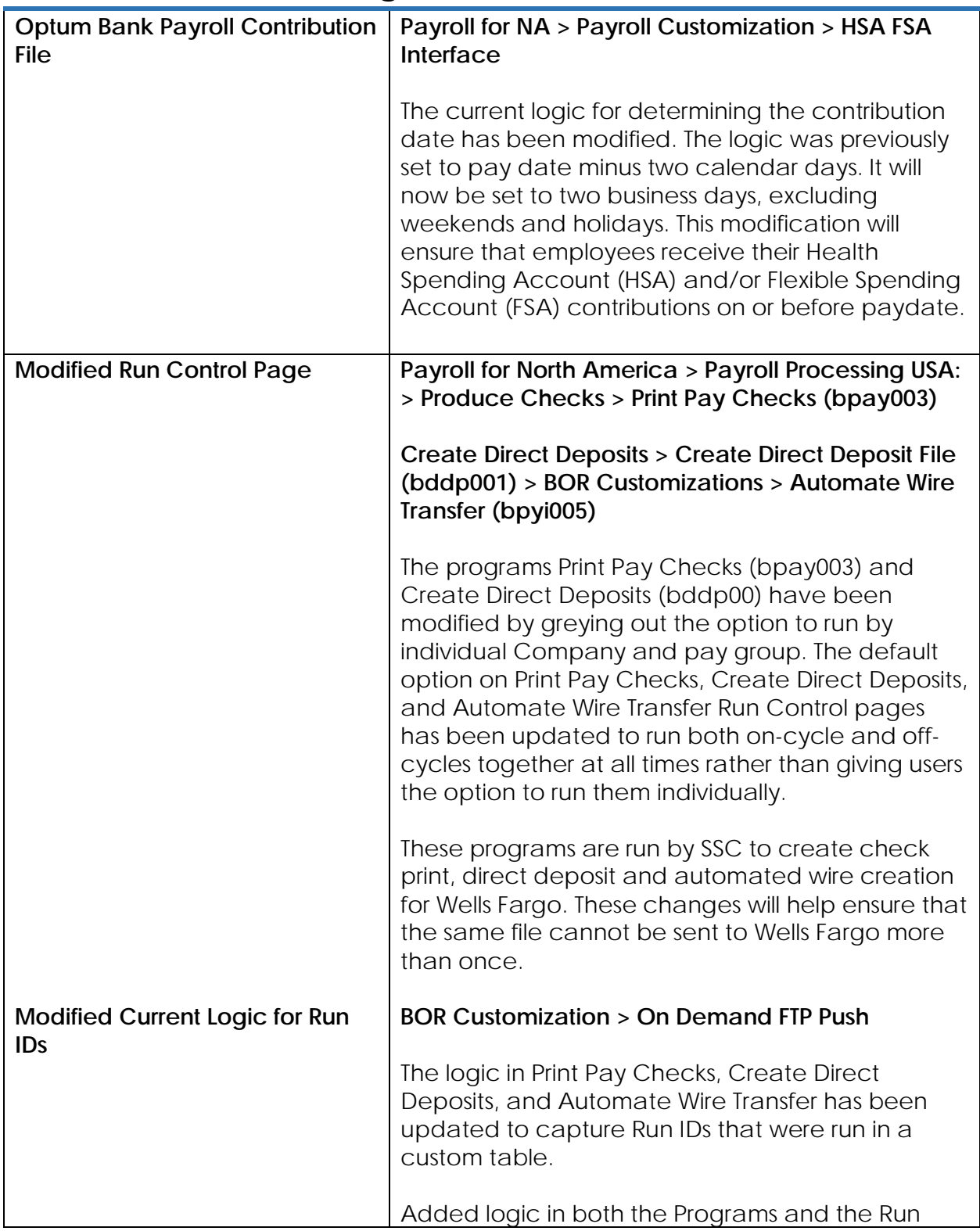

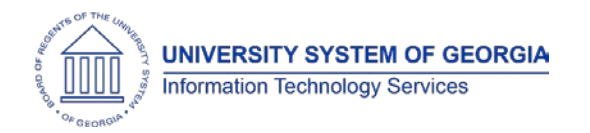

Control page to either error out or give a message saying that the Run ID has already been processed so the user cannot run the program a second time.

#### **Page Changes Direct Deposit Notification Employee Self Service > Direct Deposit** An email confirmation will now be delivered when employees make Direct Deposit changes in Employee Self Service (ESS). This notification confirms when a direct deposit change was made and what to do if any unauthorized updates are made. **Unmask Direct Deposit Account Numbers Employee Self Service > Direct Deposit Payroll for North America > Employee Pay Data USA > Requests Direct Deposit** Prior to Go Live, bank accounts and routing numbers were masked for security purposes. A modification was made to the installation table to uncheck the flags to mask bank accounts and routing numbers for both ESS and the Request Direct Deposit page. This modification will allow proper validation and verification of employee bank account and routing numbers. **Security Modifications to Retro Pay Pages Payroll for North America > Retroactive payroll > Retro Pay > Process and Review Requests** Security modifications were made to Retro Pay pages as follows: • **Request and Trigger Summary** Modification was made to the view of the Retro Request and Trigger Summary Page so that practitioners can see only the employees' retro triggers that are in their company code.

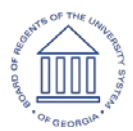

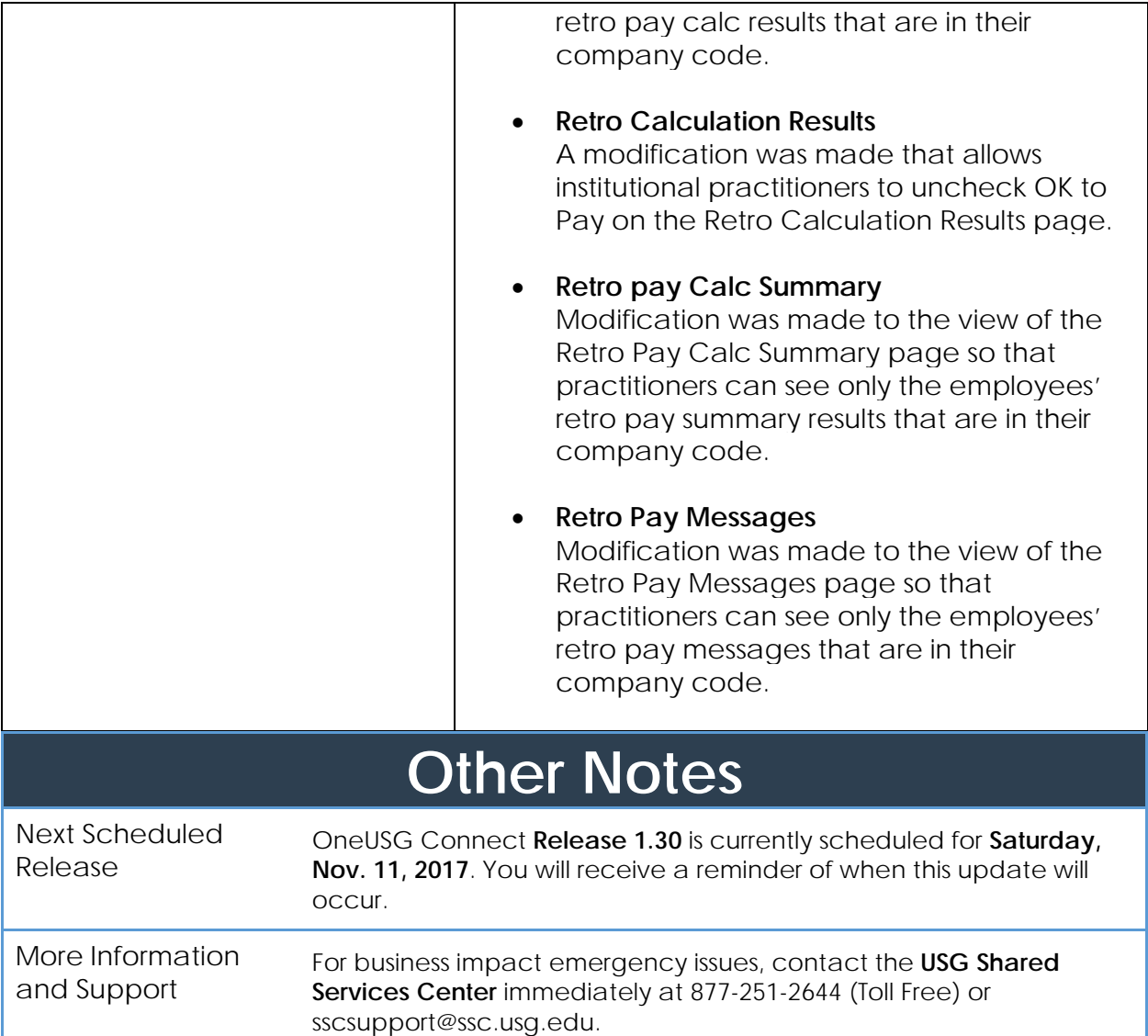